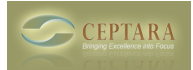

## **My Organiser View**

 Sun, 08/15/2010 - 22:32 — robplatt First - really pleased with this add-on. I've never been so organised!

What I'd like to be able to do is adjust the various window sizes in the My Organiser view to suit the fact that I use a laptop with a desktop screen at the office and with it's own screen when I'm away. I'sd like to be able to take advantage of the extra space I've got on the desktop screen. At present the various windows seem to be haved a fixed size and the edges are not draggable.

Any ideas?

Many thanks.

Robert

 $\leq$  Assign project from outlook home pane [1] sorting project explorer  $\geq$  [2]

• [Organizer Forum](http://www.ceptara.com/forum/2) [3]

**Source URL:** <http://www.ceptara.com/node/356>

## **Links:**

- [1] http://www.ceptara.com/node/599
- [2] http://www.ceptara.com/node/507
- [3] http://www.ceptara.com/forum/2